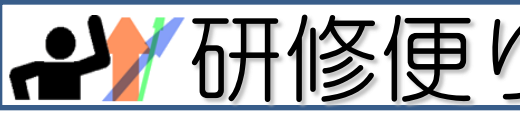

高知市教育研究所教職員研修班<br>平成25年6月5日発行 No.25

「研修便り」は,高知市立学校教職員研修の成果・内容の共有,研究所から発信する情報の周知を目的として,発行していきます。

# 授業で**ICT**を使ってみませんか?

● 「子どもたちの情報活用能力を育成するため(情報教育)」,「各教科等の目標を達成するための効果的なICT活用 のため」,「校務の情報化のため」に,コンピュータや教育用ソフト等を導入しています。ぜひ,ご活用ください。 各ソフトの詳細は,「教職員用ポータルサイト」⇒「情報関連」で確認することができます。

☆ ご不明な点は,高知市教育研究所 情報教育担当あてご連絡ください。

#### Ï 活用のポイント(小学校) 総則より一部抜粋

Ī

- 児童がコンピュータや情報通信ネットワークなどの情報手段に慣れ親しみ、コンピュータで文字を入力 するなどの基本的な操作や情報モラルを身に付けるようにする。
- ・ 情報手段を適切に活用できるようにするための学習活動を充実する。
- ・ 情報手段に加え視聴覚機器や教育機器などの教材・教具の適切な活用を図る。

### 小学校に導入している教育用ソフトウェアの紹介

### ~漢字マッチVer.2~ (東京書籍)

制限時間内に,へん,つくり,あし,かまえな どを組み合わせて漢字をつくるゲーム。漢字に興 味をもつことができるソフト。

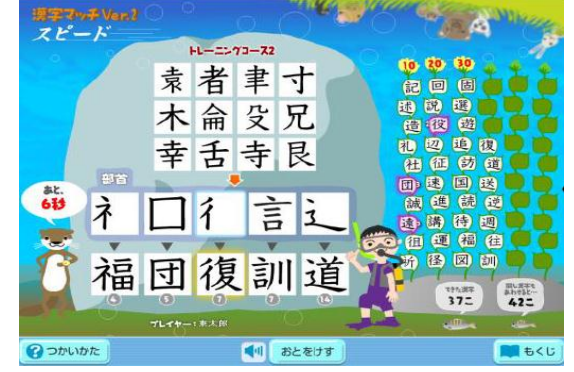

#### ~算数シミュレーション~ (東京書籍)

図形・計算・グラフなどを動かしたり,数値を 変えたりすることで,イメージをもたせることが でき,理解の定着を支援するソフト。

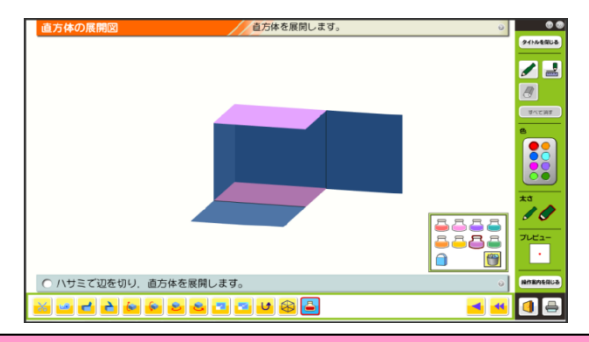

## マウスを使ってローマ字の練習をすることができ る。ローマ字の音の表し方を理解し,興味をもたせ ることができるソフト。 чаница. gaman 決定

~ことばの世界 3年 ローマ字の学習~ (東京書籍)

- abcdefghi<br>Iklmnopgr m<sub>t</sub> **Mail BERUT**
- ☆ ことばの世界1~3年,みんなで算数1~3年, 算数シミュレーション4~6年のほか,歴史人物 館やからだたんけんも各校に導入しています。

 また,児童が書いたり発表したりするときに活 用できる統合ソフト「ジャストスマイル4」には, 音楽ソフトや情報モラル教材などが同梱されてい ます。

☆ デジタル教科書5年の算数・国語・書写は、ク ラス用端末(末尾12番)にのみインストールしてい ます。

「教育用ソフトウェア」は、コンピュータ室の全台と、職員室のデスクトップ機 (11番機) ・クラス用端末 (12番機)にインストールしています。クラス用端末とプロジェクタを教室に持って行くことで、教材を大 きく提示しながら授業をすることができます。デジタル教科書は、挿絵を印刷して掲示物を作るときや,プ リント教材を作成するときにも活用できますので,ご確認ください。

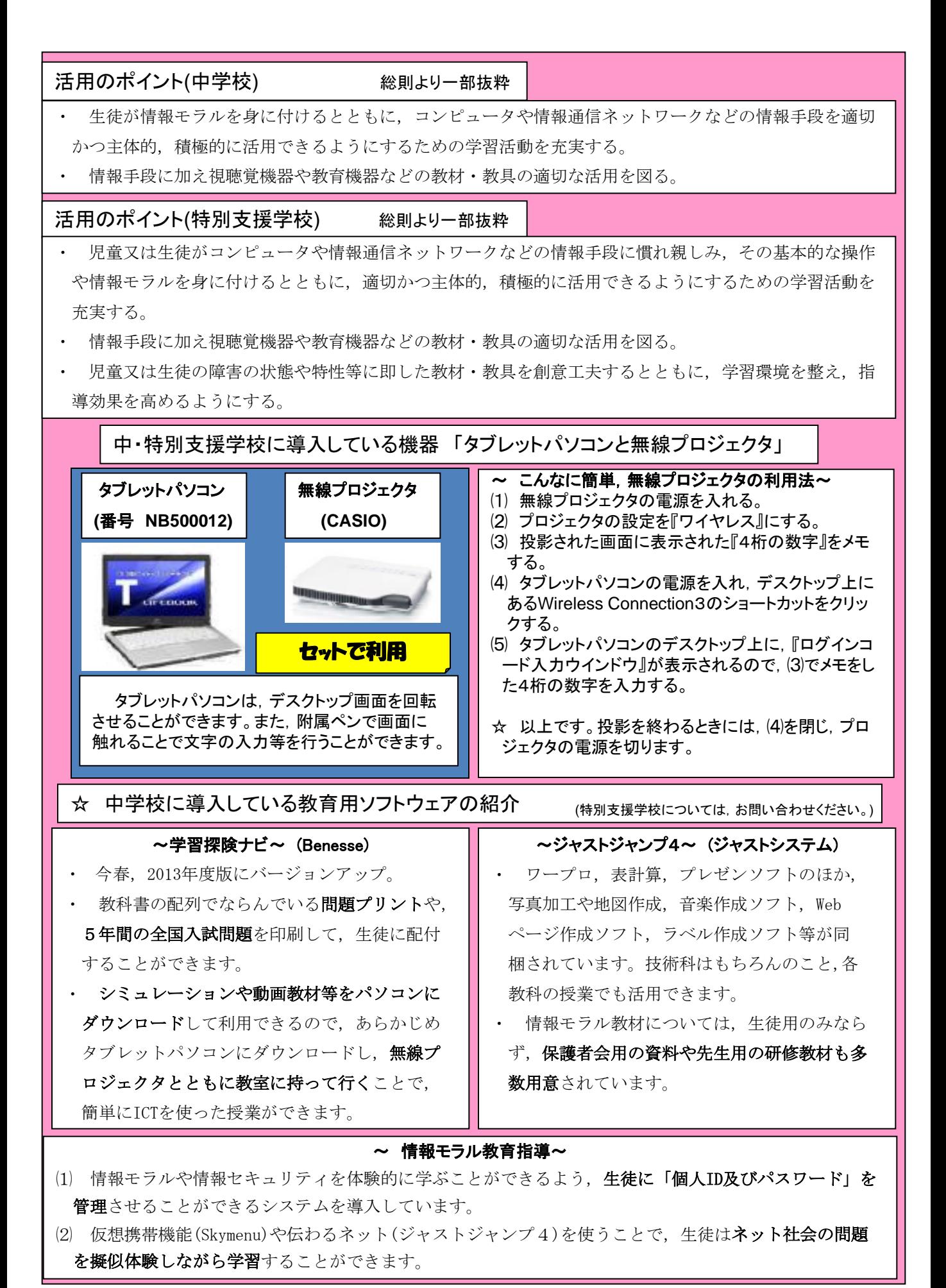

ご意見・ご感想等を,高知市教育研究所 教職員研修班 研修便り担当までお寄せください。